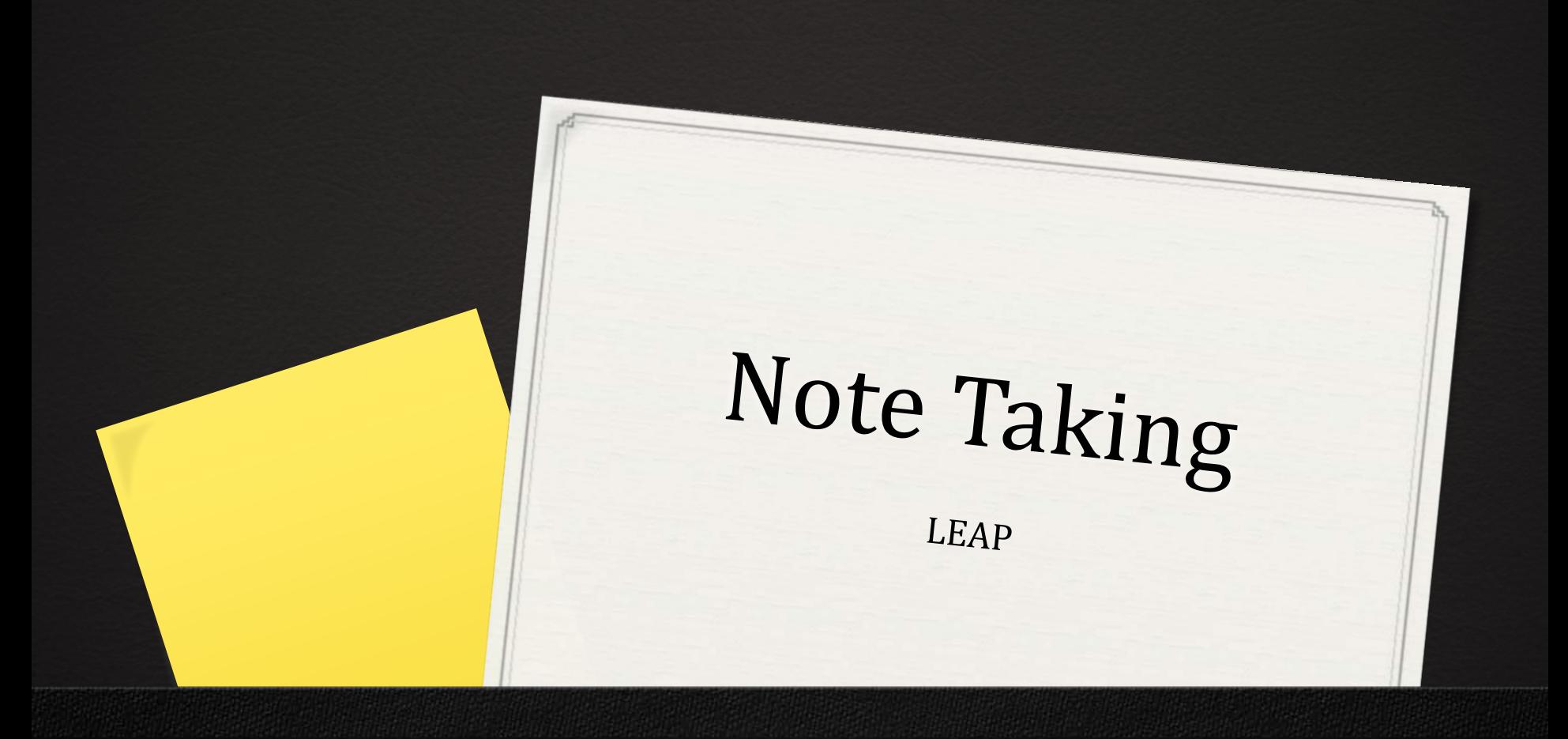

## Why Take Notes?

Helps strengthen listening skills

- Helps to keep you actively engaged in the class lectures
- Creates a timeline on which the information is being provided
- Reinforces the information being provided so that you can actually learn it
- Provides a written guide to follow when studying
- Creates a visual aid to assist through the studying process
- It makes the studying process much easier, note taking is known to help you retain the information better

# Preparing to Take Notes

- Complete reading and homework assignments before class (It helps give you an idea of what topics to expect before class even starts!)
	- Minimize the need to take unnecessary notes
	- Focus on new terms and concepts
- Review notes from previous lectures
	- Familiarize yourself with previous concepts
	- Develop questions to ask in class
	- Keeping previous lectures fresh in your mind makes it much easier for you when exam time comes around
- Come to class on time and prepared
	- Sit in the front of the class
	- Bring paper and writing utensils or a laptop
	- Print out lecture notes available online

## Tips for Note Taking

Don't write down every word the professor says

- Instead, take notes while reading the chapter and use the class lecture to add more information to your notes
- Use the notes the professor posts online: print them, bring them to class, and add more notes.
	- Write things in your own words so that *you* can remember
- Understand the concept before writing it down to avoid any mistakes
	- Listen to students' questions and professors' answers
	- Ask them to repeat if necessary

## Tips for Note Taking

- Begin each new class with the date and a title
- Leave space between notes so you can go back and add to them
- Use loose-leaf paper and a 3 ringed binder
	- Can easily add additional information if needed
	- Avoid taking notes on the back side of the paper
- Listen for exam questions during the lecture
	- Repeated points, excited tone, etc.
	- Mark it as important
		- Asterisk, exclamation point, underline, highlight, circle, etc.

### Note-Taking for Online Learners

### *0* Active Reading

- *0* Make notes as you go along and add relevant examples that can help you understand the material
- *0* If you encounter key words or phrases that are unfamiliar, make note of them so that you can go back to understand them better
- *0* Think about the way all the material "cross references" with the rest of the material

### *0* Use Diagrams

- *0* Or create tables to help improve your understanding
- *0* Mind maps help you draw connections between key points and ideas
	- *0* write a key theme in the middle of the page and branch out from there, adding key points and concepts that relate to each other

### Note-Taking for Online Learners

#### *0* Audio-Visual Material

- *0* Online courses don't usually require face-to-face lectures so note taking is going to take a different approach; however, think of it as an in-class lecture and only write down the key points and themes from the material
- *0* Note-Taking Software (one example of many programs)
	- *0* NoteScribe is a great note taking software for: creating, storing, and organizing notes on your computer
	- *0* You can also link sources, share notes with your peers, and attach files such as images, audio, video, spreadsheets, and PDFs
	- *0* NoteScribe also has a calendar to help keep you organized. Here you can input your exam and assignment due dates and NoteScribe will send alerts to your email and/or phone to remind you!

#### *0* Reflecting on Material/Referencing

- *0* Remember to read over previous notes to keep the material fresh in your mind
- *0* When writing a paper, remember to summarize the course material in your own words **AND** reference the author to avoid plagiarism

# Tips for Note Taking

#### *0* Write clearly and use abbreviations when possible

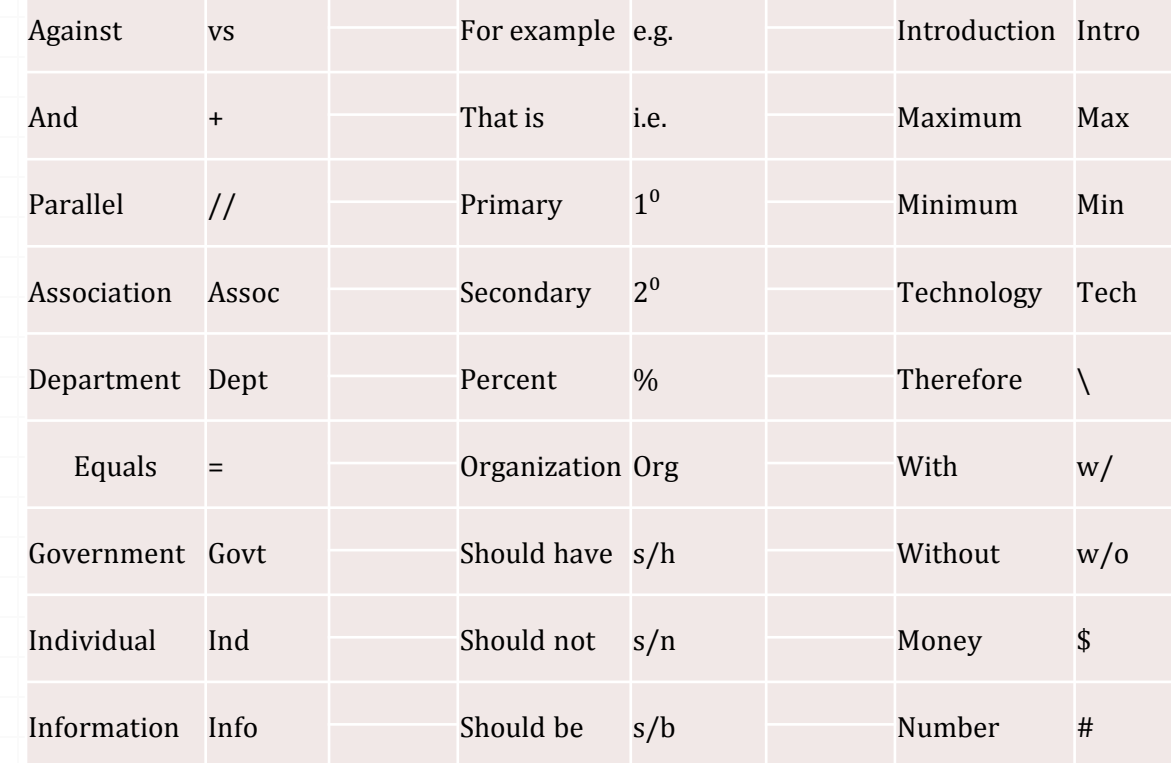